## **AUTOMATIC TRANSMISSION (A340E, A340F) HOW TO PROCEED WITH TROUBLESHOOTING**

**DI–454**

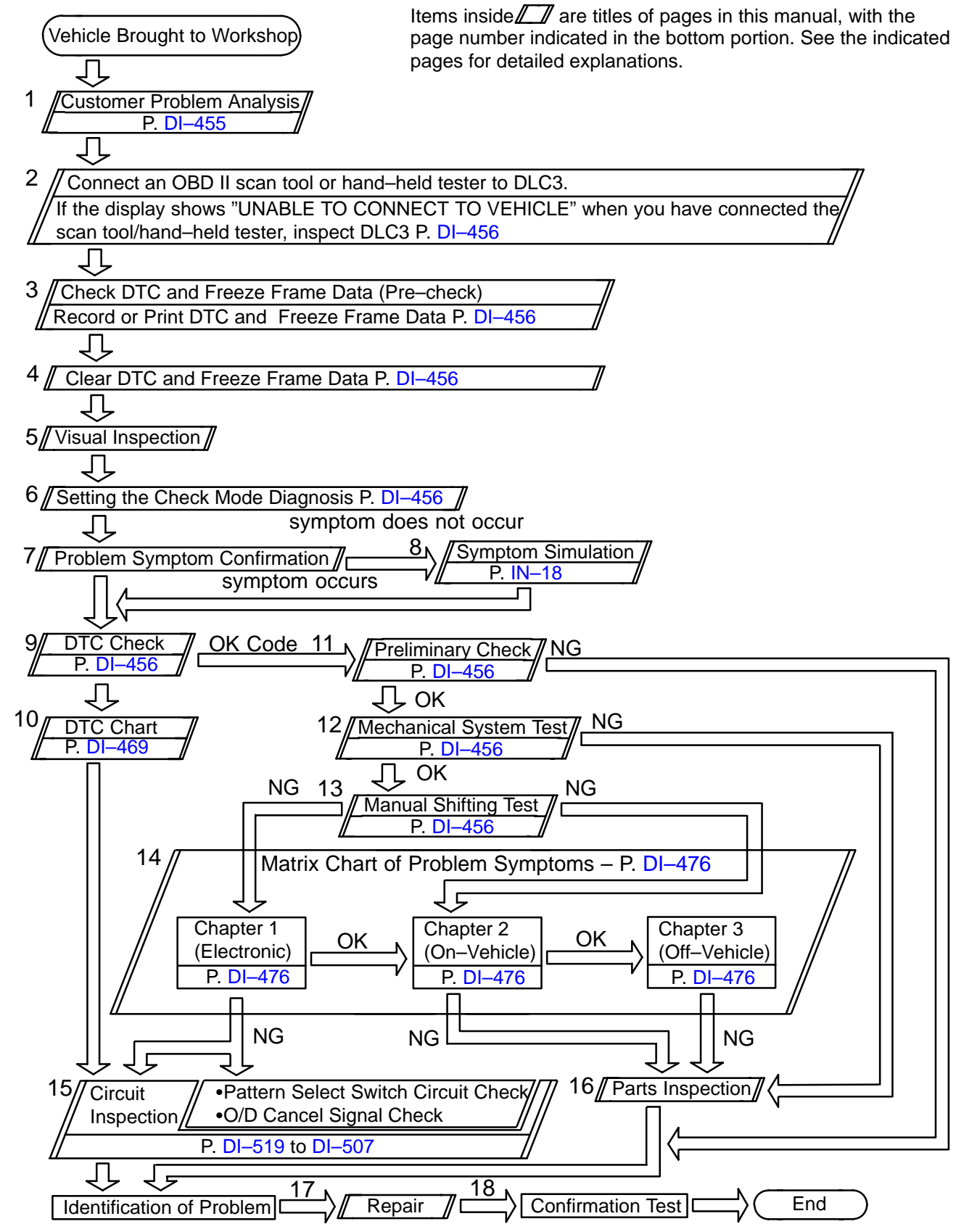

DI0SL–38